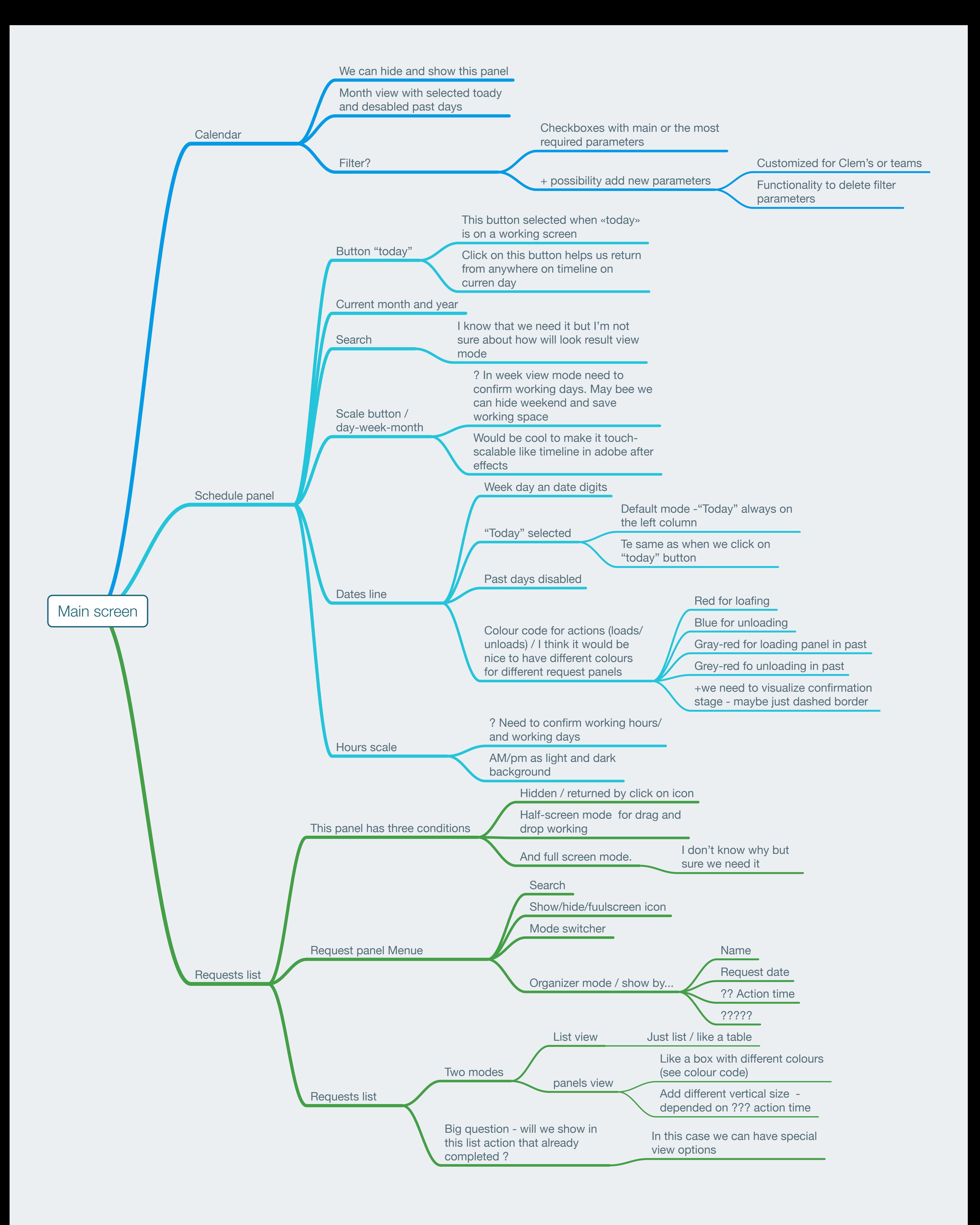

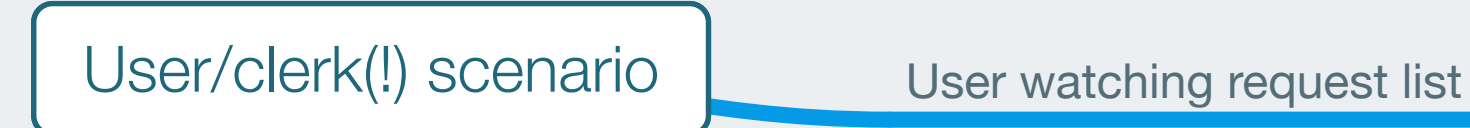

Drug-and-drop request panel on schedule field depending on ??? Very interesting question

I'm not sure about this process but I think it have to be like in Uber when you sending request, receiving approval and only after that schedule can be established.